# **Downloading and preparing records from an electronic book cataloguing source**

## MELI Cataloguing Day June 24, 2009

Carol Fuchs (Bar-Z'ev) Library Authority Hebrew University of Jerusalem carolf@savion.huji.ac.il

## **Retrieving the records**

### 1. Go to the site from which you will retrieve the record data (example : APA Psychnet)

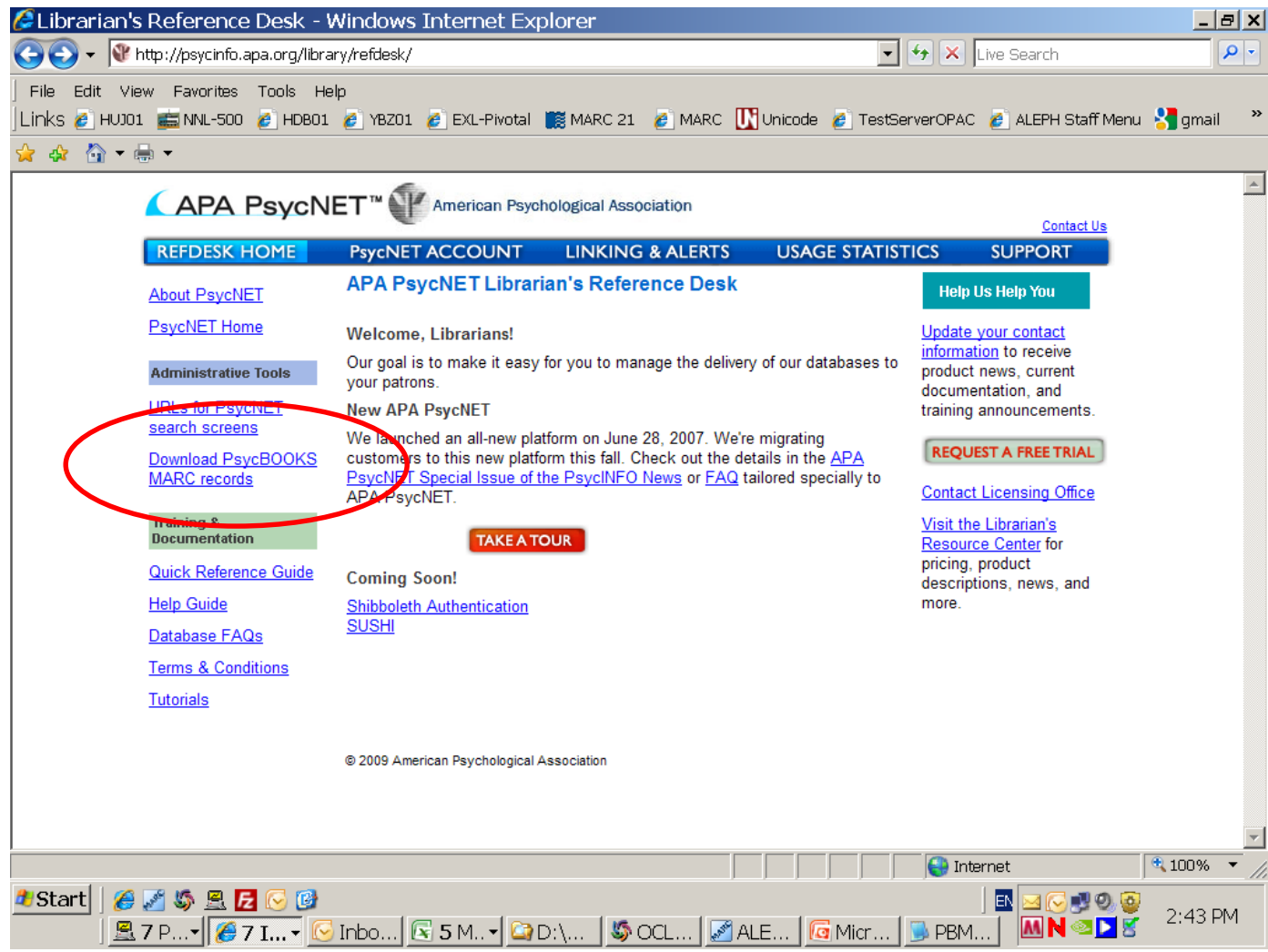

### 2. Locate specific records

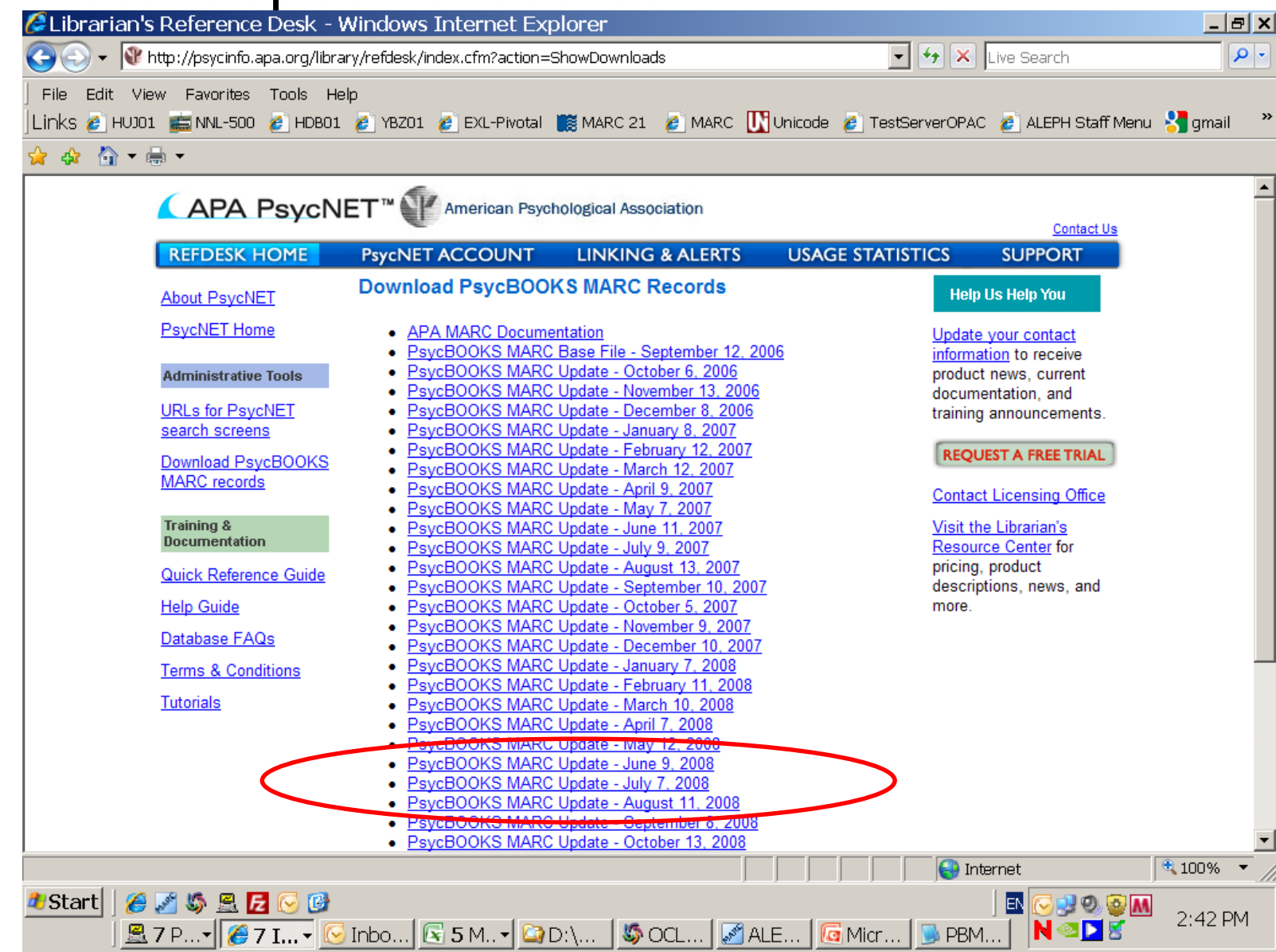

### **3. Download files to PC**

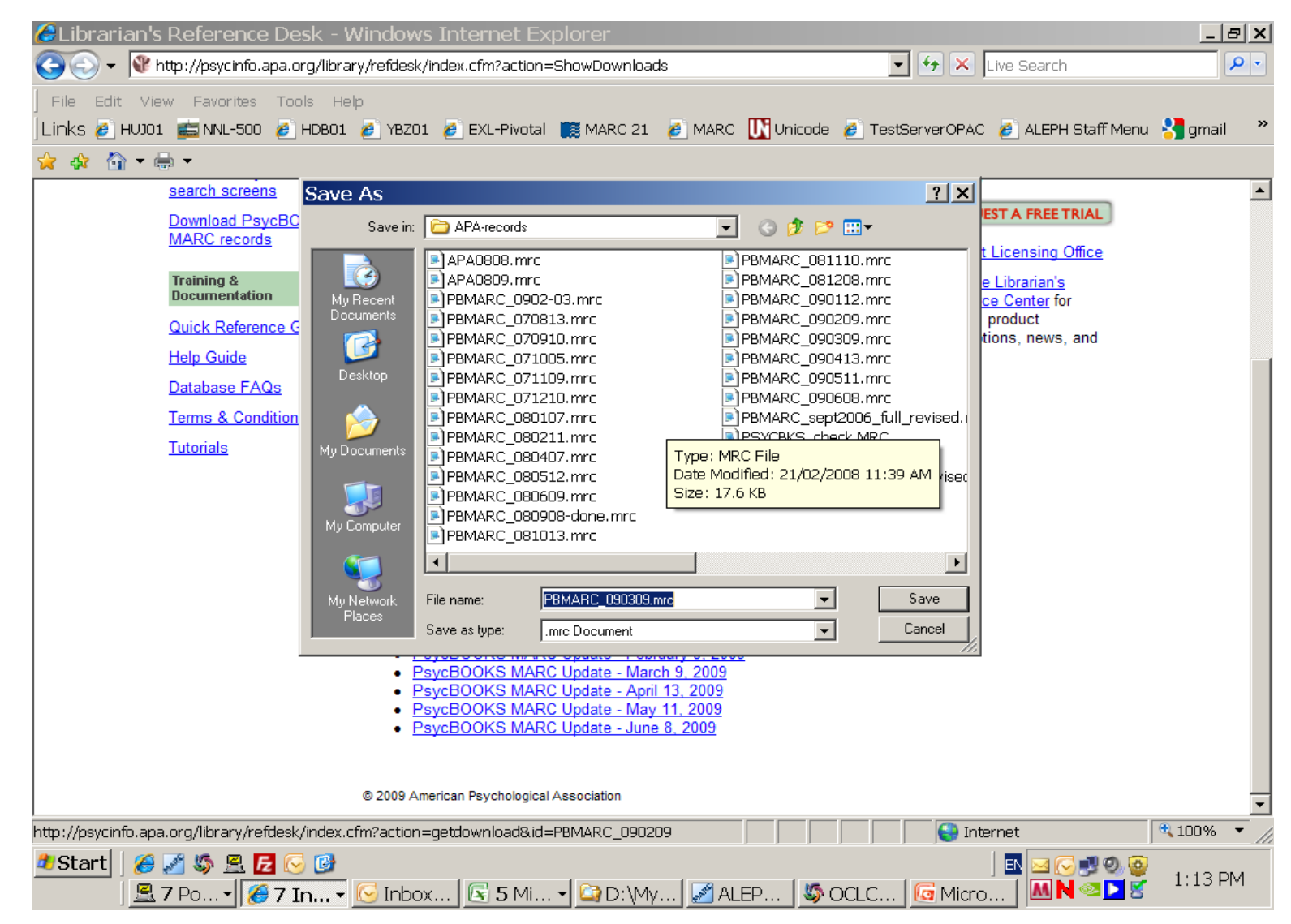

#### 4. FTP file BINARY to xxx01/data\_scratch

![](_page_4_Picture_6.jpeg)

## **5. Submit file-01**

(services/load records/option marc record in 1 block length 2048)

![](_page_5_Picture_2.jpeg)

### 6. Submit file-02

#### (option MARC record - using output file of file-01 as input file)

![](_page_6_Picture_10.jpeg)

### **Load the data**

![](_page_7_Figure_1.jpeg)

## **Tweaking the data**

Corrections/additions can be made on the raw data  $$ the newly created PBxxx.mrc file or after the load.

## **Before loading (on the UNIX)**

- Look at the file created in data\_scratch compare what you received with what your library needs
- Cleanup
	- look for \$\$9 (usually in 5xx fields)
	- Do the authors match the form used in your library? Many records are in "MARC" format, but not correct LCN or LCSH
	- pick an 8564 field paste \$\$u section ONLY in browser to make sure it is ok
- **Tweaking the data (2)**
	- Grouping field we use a virtual series  $(440 0 = \text{Psychooks})$  so that we can search the material easily
	- Arrival date (200809 Electronic)
	- gmd's on 24x fields \$\$h ^[electronic resource]
	- Call no. = ONLINE
	- $•$  999 = EBOOK
	- BAS = GENNEW GENERAL
	- BAS = GENNEW SOC/BEH SCI/MANAGEMENT
	- $LIB = GEN$  (does not belong to a specific sublibrary)

### **Tweaking the data (3)**

### **After loading (In the GUI)**

- Save on Server/ LOAD from Server : Filename (output file from p\_manage\_18)
- Look at the records in SHOW or CATALOGING
- (see "Cleanup" above)
- Additions and corrections can be done with p\_manage\_21

#### **HUJ01 Sample Record**

FMT BK

LDR 00000nam a22003971 4500

001 001447105

005 20090625100344.0

008 080907s2008 dcu 000 | eng d

020 |a 9781433801709 (print ed.)

020 |a 1433801701 (print ed.)

040 |a DcWaAPA

0410 |a eng

050 4 |a RJ499 |b .C45 2008

09700 |a ONLINE

24500 |a Childhood mental health disorders |h [electronic resource] : |b evidence base and contextual factors for psychosocial, psychopharmacological, and combined interventions / |c Ronald T. Brown . [et al.].

260 |a Washington, DC : |b American Psychological Association, |c 2008.

263 |a 0709--

300 |a p. ; |c cm.

440 |a Psycbooks

599 |a GEN Psycbooks: apa04512805

504 |a Includes bibliographical references.

5050 |a Attention-deficit/hyperactivity disorder -- Oppositional-defiant disorder and conduct disorder -- Tourette and tic disorders -- Obsessive compulsive disorder -- Anxiety disorders -- Depressive disorders and suicidality -- Bipolar disorder -- Schizophrenia spectrum disorder -- Autism spectrum disorder – Anorexia nervosa and bulimia nervosa -- Elimination disorders -- Future directions.

#### **HUJ01 Sample Record ( Pt. 2)**

- 520 |a This book is the latest review of the literature on evidence-based practice pertaining to psychopharmacology and psychotherapy for various mental health disorders in children. This volume thoroughly reviews current information on effective use, sequencing, comparative risks and benefits, and integration of psychotropic medications and psychosocial interventions for children and adolescents. Acknowledging the complexity of these disorders and the need to individualize treatment, the authors of this volume have created a basic yet comprehensive framework for mental health providers. The mental health conditions addressed include the internalizing (e.g., anxiety, depression) and externalizing (e.g., attentiondeficit/hyperactivity, conduct, oppositional defiant) disorders. -- Jacket. (PsycINFO Database Record (c) 2007 APA, all rights reserved).
	- 530 a Also issued in print.
	- 533 |a Electronic reproduction. |b Washington, D.C. : |c American Psychological Association, |d 2005.
	- 599 |a GEN Psycbooks: 2007-15067-000
	- 65012 |a Mental Disorders |x therapy.
	- 65012 |a Child
	- 65022 |a Adolescent
	- 65022 |a Psychotropic Drugs |x therapeutic use.
	- 65022 |a Psychotherapy |x methods.
	- 65022 |a Review Literature.
	- 650 0 |a Child psychopathology
	- 7001 |a Brown, Ronald T.
	- 85649 |u http://content.apa.org/books/2007-15067 |z APA PsycBooks
	- 92300 |a 200809 Electronic
	- 972 | a Childhood mental health disorders | h [electronic resource] : | b evidence base and contextual factors for psychosocial, psychopharmacological, and combined interventions / |c Ronald T. Brown . [et al.].
	- 999 |a EBOOK
	- BAS | a GENNEW GENERAL
	- BAS | a GENNEW SOC/BEH SCI/MANAGEMENT
	- BAS |a APA200809
	- LIB |a GEN
	- SYS 001447105

### **Template for ebooks**

![](_page_13_Picture_119.jpeg)

# **Summary of Steps**

- Create directory on PC in which you will store these working files
- Locate the site where the MARC records are kept
- Locate the specific files you want
- Save attachment/download files on PC as namedate.mrc (example: APA090404.mrc)
- FTP file to xxx01 \$data scratch (BINARY)
- submit file-01 (services/load records/ option marc record in 1 block length 2048)
- submit file-02 (option MARC record using output file of file-01 as input file)
- Look at the file created in data scratch
- run p-manage-18
	- (add new records, indexing = full)
	- character conversion none (hopefully meanwhile data seems to be plain Loazi)

### **Retrieval of imported records in GUI – Access by Arrival date**

![](_page_16_Picture_6.jpeg)

# If you have questions, please be in touch

# Carol Fuchs [carolf@savion.huji.ac.il](mailto:carolf@savion.huji.ac.il)

thank you